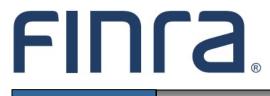

IARD

# Form ADV-E

# About Form ADV-E

In December 2009, the SEC approved amendments to the custody rule under the Investment Advisers Act of 1940 and related forms. The amendments, among other things, require most registered investment advisers that have custody of client funds or securities to undergo an annual surprise examination by an independent public accountant to verify client funds and securities. The SEC requested that FINRA build and deploy an automated means to submit the Form ADV-E electronically. Form ADV-E submission is now automated through IARD as a form filing type.

A complete ADV-E filing consists of a uniform cover page and a certificate of accounting (surprise examination report or termination statement) of securities and funds in possession or custody of an investment adviser. The surprise examination report is created by an independent accountant after a surprise inspection of the adviser/custodian. The Form ADV-E filing and the surprise examination report or statement filed by the accountant will be made public information and will be available to the public on www.adviserinfo.sec.gov.

Form ADV-E can be accessed via the IARD<sup>TM</sup> sitemap. Form filing entitlement privileges are required to submit filings via IARD. For questions regarding your entitlement privileges, contact your firm's Super Account Administrator or Account Administrator.

# **Contents:**

- <u>Accessing IARD (pg. 2)</u>
- Initiate a Form ADV-E Filing (pg. 3)
- Form ADV-E Instructions (pg. 3)
- <u>Complete Form ADV-E</u> (pg.4)
- <u>View Form ADV-E Filing History</u> (pg.6)

#### Questions on IARD? Call the IARD Hotline at 240-386-4848 8 A.M. - 8 P.M., ET, Monday through Friday.

©2022. FINRA. All rights reserved. Materials may not be reprinted or republished without the express permission of FINRA. Individuals, firms, and data mentioned in these materials are fictitious and are presented exclusively for purposes of illustration or example.

# Accessing IARD

Access IARD directly at <u>https://crd.finra.org/iad</u> or through the newly designed FINRA Gateway at <u>https://gateway.finra.org</u> as shown below.

If accessing IARD through FINRA Gateway, select **IARD** in the Quick Links section of your firm's dashboard and then navigate to the IARD Main tab.

| *          | Dashboard                                                                                                    |                                                                                    | Dashboard Settings                                   |
|------------|----------------------------------------------------------------------------------------------------|------------------------------------------------------------------------------------|------------------------------------------------------|
|            | Profile Search          ⊕         ⊕         ⊕                                                                                          | Links<br>Quick Links                                                               | @ <del>(</del>                                       |
| ¢          | ③ Search for an Individual by Name or CRD # who is currently or previously associated with<br>your firm or one of your SFG affiliates. | BD Form                                                                            | NRF Form                                             |
| 2 <b>.</b> | Search Criteria Search by Name or CRD#                                                                                                 | <ul> <li><u>Classic CRD</u></li> <li><u>Compliance Vendor Directory</u></li> </ul> | OTC Transparency Data Over-the-Counter Equities Data |
| ç          |                                                                                                    | <u>E-Bill</u>                                                                      | Peer-2-Peer Compliance Library<br>See More Forms     |
|            |                                                                                                    | FINRA.org                                                                          | <u>Sie More Forms</u>                                |
| :          |                                                                                                    | IARD                                                                               |                                                      |

#### Initiate a Form ADV-E filing

Initiating a Form ADV-E filing identifies the independent public accountant who, in compliance with rule 206(4)-2 under the Investment Advisers Act of 1940, has been engaged to examine client funds and securities in the custody of the investment adviser. An accountant cannot submit a Form ADV-E surprise exam report unless the adviser initiates a Form ADV-E.

From the IARD sitemap, select the Form ADV-E New Filing hyperlink.

| IARD "                       | м            |       |              |                    |                                        |                               |                |  |  |  |
|------------------------------|--------------|-------|--------------|--------------------|----------------------------------------|-------------------------------|----------------|--|--|--|
| CRD Main                     | IARD Main    | Forms | Organization | E-Bill             | Reports                                |                               |                |  |  |  |
| Site Map                     | UserInfo     |       |              |                    |                                        |                               |                |  |  |  |
|                              | IARD N       | 1ain  |              |                    | Forms                                  | Organization                  | Reports        |  |  |  |
| User Info                    |              |       |              | ADV                |                                        | View Organization             | Home           |  |  |  |
| FAQ - IARD.                  | COM          |       |              | New/Dra            | ift Filing                             | Brochure Search               | Request Report |  |  |  |
| FAQ - NASA                   | A.ORG        |       |              | Generat            | e a Private Fund Identification Number | Identifying Information       | View Report    |  |  |  |
| FAQ - SEC.C                  | GOV          |       |              | Historica          | l Filing                               | Registration/Reporting Status |                |  |  |  |
| Release Not                  | es           |       |              | ADV-W              |                                        | Notice Filing Status          |                |  |  |  |
| IA Setting and Standard Fees |              |       |              |                    | -                                      | Brochure Status               |                |  |  |  |
| Recommend                    | led Browsers |       |              | Pending            | Filing                                 | Answers to Questions          |                |  |  |  |
| Send Comments                |              |       | _            | Historica          | I Filing                               | Form of Organization          |                |  |  |  |
|                              |              |       |              | ADV-E<br>New Filir | ng                                     | Business Information          |                |  |  |  |
|                              |              | _     | Historica    | l Filing           | Regulatory Assets Under Management     |                               |                |  |  |  |
|                              |              |       |              |                    | Client Transactions                    |                               |                |  |  |  |
|                              |              |       |              |                    | Direct Owners / Executive Officers     |                               |                |  |  |  |

# Form ADV-E Instructions

On the Form ADV-E Instructions page, links to the SEC and IARD Web sites display, directing users to general Form ADV-E filing instructions, reference information for Rule 206(4)-2, and guidance for public accountants.

| Form ADV-E                  | FORM ADV-E                                                                                                    |
|-----------------------------|----------------------------------------------------------------------------------------------------|
| Instructions     Form ADV-E | Certificate of Accounting of Client Securities and Funds in the Possession or Custody of an Investment Adviser Pursuant to Rule 206(4)-2 [17 CFR 275.206(4)-2] OMB Number: 3225-0361                                                                                                    |
|                             | Estimated average burden hours per response                                                                                                    |
|                             | Privacy Act Statement                                                                                                    |
|                             | The applicable Private Act system of records is SEC-2, and the routine uses of the records are set forth at 40 FR 39255 (Aug. 27, 1975) and 41 FR 5318 (Feb. 5, 1976).                                                                                                    |
|                             | SEC's Collection of Information                                                                                                    |
|                             | SEC's COLLECTION OF INFORMATION: An agency may not conduct or sponsor, and a person is not required to respond to, a collection of information unless it displays a currently valid control number. Sections 203(c)(1) and 204 of the Investment Advisers Act of 1940 (Advisers Act) authorize the Commission to collect the information on this Form. See 15 U.S.C. §5 80b-3(c)(1) and 80b-4. Filing of this Form is mandatory. The principal purpose of this collection of information is to make the examination certificates filed by an accountant pursuant to Rule 206(4)-2(a)(4)(i) under the Adviser Act (after that accountant has verified by actual examination the securities and funds of clients of which the investment adviser has custody) more accessible for inspection by the Commission staff and the public and is to facilitate verification of compliance with examination requirements. See 17 CFR § 275.206(4)-2(a). The Commission multiput is of the information on ADV-E and will make the information publicly available. Any member of the public may direct to the Commission any comments concerning the accuracy of the burden estimate on page one of Form ADV-E, and any suggestions for reducing this burden. This collection of information has been reviewed by the Office of Management and Budget in accordance with the clearance requirements of 44 U.S.C. § 3507. The applicable Private Act system of records is SEC-2, and the routine uses of the records are set forth at 40 FR 39255 (Aug. 27, 1975) and 41 FR 5318 (Feb. 5, 1976). |
|                             | Form ADV-E Instructions Form ADV General Instructions                                                                                                    |
|                             | Rule 206(4)-2 Release                                                                                                    |
|                             | Suidance For Accountants (Release No. IA-2969)                                                                                                    |

# Complete Form ADV-E

1. Select Form ADV-E from the navigation panel.

|            | 🝸 👙 Printer Friendly                                                                                                    |  |  |  |  |  |
|------------|----------------------------------------------------------------------------------------------------|--|--|--|--|--|
| Form ADV-E | Organization Name: INVESTMENT ADVISER FIRM<br>Organization IARD#: 0000                                                                                                    |  |  |  |  |  |
| Form ADV-E | Form ADV-E                                                                                                    |  |  |  |  |  |
|            | This Form must be completed by investment advisers that have custody of client funds or securities and that are subject to an annual surprise examination. This Form may <i>not</i> be used to amend any information included in an investment adviser's registration statement (e.g., business address). Once the investment adviser completes its portion of the form and it is sent to the independent public accountant conducting the surprise examination, the accountant will be able to complete this Form ADV-E filing by submitting the required certificate of accounting (surprise examination report). The Form ADV-E and the surprise examination report or statement filed by the accountant will be made public information and will be available to the public on www.adviserinfo.sec.gov. |  |  |  |  |  |
|            | * Calendar year the surprise examination is for:                                                                                                    |  |  |  |  |  |
|            | <ol> <li>State Identification Number (States the adviser is registered with):<br/>CA, TX, WV</li> </ol>                                                                                                    |  |  |  |  |  |

2. Enter the calendar year the surprise examination is for. *The system will allow multiple ADV-E filings to be initiated for a given year.* 

|                                | Form ADV-E                                                                                                    |  |  |  |  |  |  |
|--------------------------------|----------------------------------------------------------------------------------------------------|--|--|--|--|--|--|
| surpi<br>busir<br>cond<br>acco | This Form must be completed by investment advisers that have custody of client funds or securities and that are subject to an annual<br>surprise examination. This Form may <i>not</i> be used to amend any information included in an investment adviser's registration statement (e.g.,<br>business address). Once the investment adviser completes its portion of the form and it is sent to the independent public accountant<br>conducting the surprise examination, the accountant will be able to complete this Form ADV-E filing by submitting the required certificate of<br>accounting (surprise examination report). The Form ADV-E and the surprise examination report or statement filed by the accountant will be<br>made public information and will be available to the public on www.adviserinfo.sec.gov. |  |  |  |  |  |  |
|                                | * Calendar year the surprise examination is for 2011                                                                                                    |  |  |  |  |  |  |
| 1.                             | Investment Adviser Act SEC File Number: 801-00000                                                                                                    |  |  |  |  |  |  |
| 2.                             | State Identification Number (States the adviser is registered with):                                                                                                    |  |  |  |  |  |  |
|                                | CA, TX, WV                                                                                                    |  |  |  |  |  |  |
| з.                             | Full name of investment adviser (if individual, state last, first, middle name):                                                                                                    |  |  |  |  |  |  |
|                                | INVESTMENT ADVISER FIRM, LLC                                                                                                    |  |  |  |  |  |  |
| 4.                             | Name under which business is conducted, if different from above:                                                                                                    |  |  |  |  |  |  |
|                                | INVESTMENT ADVISER FIRM                                                                                                    |  |  |  |  |  |  |
| 5.                             | Address of principal place of business (number, street, city, state, zip code):                                                                                                    |  |  |  |  |  |  |

3. Enter the Accounting Firm Name, Accounting Firm Address, and the Accountant E-mail.

The accountant information entered on Form ADV-E should also be provided on Form ADV, Schedule D, Section 9.C

4. Click the **Submit to Accountant** button.

| * Accounting Firm Name:            | Sample Accounting Firm                                 |
|------------------------------------|--------------------------------------------------------|
| -                                  |                                                        |
| Accounting Firm Address:           |                                                        |
| * Address Street 1:                | 123 Accounting Lane                                    |
| Address Street 2:                  |                                                        |
| *City:                             | Rockville                                              |
| State:                             | Maryland                                               |
| * Country:                         | UNITED STATES                                          |
| Zip Code:                          | 20850                                                  |
| Is this a Private Residence?       |                                                        |
| * Accountant Contact Email:        | acountant@accountingfirm.com                           |
| * Verify Accountant Contact Email: | acountant@accountingfirm.com                           |
|                                    | Clicking the Send to Accountant button will            |
|                                    | immediatel <u>y send an email to your ac</u> countant. |
|                                    | Send to Accountant                                     |

By initiating an ADV-E filing, the accountant will receive an email requesting confirmation of the e-mail address. Once the e-mail address is confirmed, the accountant will receive a separate e-mail containing instructions for uploading the surprise examination report.

The accountant must file the required surprise examination report within 120 days of the surprise examination and, upon resignation or dismissal, will file a Form ADV-E that may be required to include a statement terminating the surprise examination agreement with the firm.

Investment Adviser firms will receive an e-mail notification when an accountant submits a surprise examination report. The e-mail notification will be sent to the confirmed e-mail address entered on Form ADV Item 1. J. (CCO Contact Person) or Item 1.K (Additional Regulatory Contact Person).

# **View ADV-E Filing History**

From the IARD sitemap, select the Form ADV-E Historical Filing hyperlink.

| IARD <sup>TM</sup> |                   |       |                     |                      |                                        |                                    |                |  |  |  |
|--------------------|-------------------|-------|---------------------|----------------------|----------------------------------------|------------------------------------|----------------|--|--|--|
| CRD Main           | IARD Main         | Forms | Organization        | E-Bill Reports       |                                        |                                    |                |  |  |  |
| Site Map U         | Site Map UserInfo |       |                     |                      |                                        |                                    |                |  |  |  |
|                    | IARD I            | 4ain  |                     |                      | Forms                                  | Organization                       | Reports        |  |  |  |
| User Info          |                   |       |                     | ADV                  |                                        | View Organization                  | Home           |  |  |  |
| FAQ - IARD.C       | СОМ               |       |                     | New/Dra              | ift Filing                             | Brochure Search                    | Request Report |  |  |  |
| FAQ - NASAA        | FAQ - NASAA.ORG   |       |                     | Generat              | e a Private Fund Identification Number | Identifying Information            | View Report    |  |  |  |
| FAQ - SEC.G        | ίον               |       |                     | Historica            |                                        |                                    |                |  |  |  |
| Release Note       | es                |       |                     | ADV-W                |                                        | Notice Filing Status               |                |  |  |  |
| IA Setting an      | nd Standard Fee   | s     |                     | New Filir            |                                        | Brochure Status                    |                |  |  |  |
| Recommende         | ed Browsers       |       |                     | Pending<br>Historica |                                        | Answers to Questions               |                |  |  |  |
| Send Comme         | Send Comments     |       |                     | motorice             |                                        | Form of Organization               |                |  |  |  |
|                    |                   |       |                     | ADV-E<br>New Filir   | ng                                     | Business Information               |                |  |  |  |
|                    |                   |       |                     | Historica            | l Filing                               | Regulatory Assets Under Management |                |  |  |  |
|                    |                   |       | Client Transactions |                      |                                        |                                    |                |  |  |  |
|                    |                   |       |                     |                      |                                        | Direct Owners / Executive Officers |                |  |  |  |

A list of historical Form ADV-E filings will display. Only ADV-E statuses of Completed and Terminated will display as a hyperlink.

| Printer Friendly                        |                      |                |                     |             |                                                      |  |  |  |
|-----------------------------------------|----------------------|----------------|---------------------|-------------|------------------------------------------------------|--|--|--|
| Records per Page: 25 💌 Total Records: 5 |                      |                |                     |             |                                                      |  |  |  |
| Accounting Firm Name                    | Accountant Email     | Initiated Date | <u>ADV-E Status</u> | Filing Date | Date Examination<br>Completed/Date of<br>Termination |  |  |  |
| SAMPLE ACCOUNTING FIRM                  | ACCOUNTANT@EMAIL.COM | 05/09/2011     | INITIATED           |             |                                                      |  |  |  |
| SAMPLE ACCOUNTING FIRM                  | ACCOUNTANT@EMAIL.COM | 05/09/2011     | CONFIRMED           |             |                                                      |  |  |  |
| SAMPLE ACCOUNTING FIRM                  | ACCOUNTANT@EMAIL.COM | 05/09/2011     | TERMINATED          | 05/09/2011  | 05/09/2011                                           |  |  |  |
| TEST ACCOUNTING FIRM                    | ACCOUNTANT@EMAIL.COM | 04/29/2011     | <u>COMPLETED</u>    | 04/29/2011  | 04/11/2011                                           |  |  |  |
| TEST ACCOUNTING FIRM                    | ACCOUNTANT@EMAIL.COM | 04/29/2011     | COMPLETED           | 04/29/2011  | 04/11/2011                                           |  |  |  |
| Records per Page: 25 💙 Total Records: 5 |                      |                |                     |             |                                                      |  |  |  |

A status of **Initiated** will display when the investment adviser firm has sent a Form ADV-E through IARD to the accountant conducting the surprise examination.

A status of **Confirmed** will display when the accountant has received the confirmation notification and confirmed their email address following the instructions in the notification.

Click the **Completed** hyperlink to view details of the Surprise Examination Report, including a PDF version of the report the accountant uploaded on the Accountant Surprise Examination Filing Site.

Click the **Terminated** hyperlink to view details of the accountant's Form ADV-E statement of termination of the engagement with the firm the accountant uploaded on the Accountant Surprise Examination Filing Site.